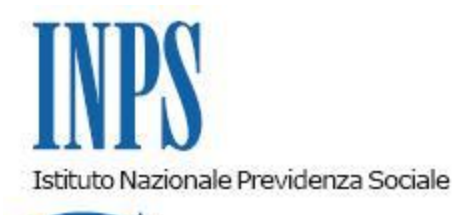

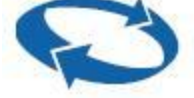

*Direzione Centrale Organizzazione Direzione Centrale Sistemi Informativi e Tecnologici*

 **Roma, 07-10-2009**

 **Messaggio n. 22520**

# OGGETTO: **Assegnazione di caselle di Posta Elettronica Certificata (PEC) ai cittadini**

Com'è noto, con la circolare n. 72 del 26 giugno 2009 "Disciplina degli strumenti di comunicazione con l'utenza", è stata dettata una prima regolamentazione per l'utilizzo delle nuove tecnologie multicanale al fine di semplificare le modalità di interazione con l'utenza e promuovere l'uso della posta elettronica quale canale privilegiato di contatto fra i cittadini e le strutture periferiche dell'Istituto.

A tal fine, sono state istituite per le Direzioni Regionali, Provinciali, Subprovinciali e per le Agenzie, apposite caselle di posta elettronica standardizzate per processo/funzione, da utilizzarsi sempre, in sostituzione di quelle personali nei rapporti con l'utenza; unitamente a tali caselle di posta elettronica sono stati pubblicati sul sito internet dell'Istituto anche gli indirizzi di Posta Elettronica Certificata (di seguito PEC) delle strutture INPS, già attivati da marzo 2007.

La PEC è uno strumento che permette di dare ad un messaggio di posta elettronica lo stesso valore di una raccomandata con avviso di ricevimento.

Grazie alla PEC l'interazione tra i cittadini, le istituzioni e le imprese diventa più agevole. Con il nuovo strumento:

- · è l'informazione che si muove e raggiunge il cittadino, non viceversa
- · la Pubblica Amministrazione ha il dovere di rispondere al cittadino in tempi certi, utilizzando a sua volta esclusivamente la PEC.

In attuazione del comma 5 dell'articolo 16-bis, del Decreto Legge 29 novembre 2008, n. 185, convertito in **Legge 29 gennaio 2009, n. 2**, in base al quale

- · ai cittadini che ne fanno richiesta è attribuita una casella di posta elettronica certificata
- · l'utilizzo della posta elettronica certificata avviene ai sensi degli articoli 6 e 48 del Codice dell'amministrazione digitale di cui al decreto legislativo n. 82 del 2005, con effetto equivalente, ove necessario, alla notificazione per mezzo della posta.

l'INPS, dando seguito al protocollo d'intesa stipulato in data 30/09/2009 con il Ministero per la Pubblica Amministrazione e l'Innovazione, provvede ad assegnare ai cittadini che ne faranno richiesta un indirizzo PEC.

Le modalità di richiesta/attivazione della casella PEC, da parte del Cittadino, sono specificate nel DPCM del 6 maggio 2009, ossia il cittadino può effettuare la richiesta on-line tramite il sito dell'INPS e dovrà successivamente recarsi in sede per il riconoscimento.

Il riconoscimento in sede verrà effettuato dagli stessi operatori che attualmente rilasciano il PIN (messaggio hermes n.ro 593 del 04/10/2001 della 0040 D.C.S.I.T.) e la procedura di richiesta/attivazione della casella PEC è presente all'interno della stessa utilizzata per il Rilascio del PIN.

I passi operativi cui bisognerà attenersi sono i seguenti:

- · accesso alla intranet INPS (http://intranet.inps)
- · nel menu **Servizi**, scegliere **Gestione e assistenza sui servizi Internet**
- · nel riquadro "*Gestione PIN per i servizi internet*" attivare la procedura **Assegnazione PIN per**

## **utenti Internet**

· accedere alla nuova funzione**Attivazione casella PEC**

La richiesta/attivazione della casella PEC è subordinata ad alcuni prerequisiti:

- i. cittadino italiano e residente in Italia
- ii. essere maggiorenne
- iii. essere in possesso del Pin per l'accesso ai Servizi OnLine del Cittadino sul portale dell'Istituto
- iv. riconoscimento "de visu" del cittadino da parte della struttura territoriale INPS, come previsto dal DPCM 6 maggio 2009

I flussi operativi cui dovrà attenersi il personale delle sedi, per la richiesta/attivazione della casella PEC sono i 4 sotto riportati e fanno riferimento, ove necessario, all'uso della funzione "Attivazione casella PEC" nella procedura sopra citata:

## **A) il Cittadino effettua la richiesta sul portale dell'INPS ed è stato già riconosciuto in sede all'atto del Rilascio del PIN.**

La creazione della Casella PEC avviene automaticamente dopo la richiesta. **In questo caso il flusso non coinvolge direttamente la sede INPS**, in quanto il riconoscimento "de visu", previsto dal DPCM 6 maggio 2009, è già stato effettuato all'atto del Rilascio del PIN per i servizi OnLine del portale INPS.

#### **B) il Cittadino effettua la richiesta sul portale dell'INPS e si reca presso la sede INPS per il riconoscimento.**

In questo caso il personale di sede dovrà operare nel seguente modo:

- 1. richiedere il modulo firmato, rilasciato dall'applicazione all'atto della richiesta; tale modulo potrà essere stato prestampato dal cittadino al completamento della richiesta on-line, ovvero l'operatore provvederà a stamparlo per conto del cittadino nel caso ne fosse sprovvisto;
- 2. ricercare e visualizzare tramite la procedura la richiesta effettuata onLine dal Cittadino, inserendo il codice fiscale, verificandolo con la tessera sanitaria in possesso del Cittadino, e con il codice richiesta presente sul modulo di cui al punto 1;
- 3. verificare che il documento di riconoscimento presentato dal Cittadino coincida con quello immesso all'atto dalla richiesta; se tale documento fosse scaduto e/o il Cittadino presenti un altro documento di riconoscimento valido, inserire gli estremi del nuovo documento di riconoscimento nella richiesta, sostituendo quelli già presenti;
- 4. effettuare fotocopia del tesserino del codice fiscale e del documento di riconoscimento, mettendoli agli atti insieme al modulo firmato di cui al punto 1;
- 5. eventualmente acquisire elettronicamente i documenti presentati e allegarli alla richiesta;
- 6. confermare l'attivazione della casella PEC, se soddisfatti i prerequisiti di cui sopra. **Nota**: non è necessario verificare il prerequisito iii. (il possesso del Pin), in quanto in questo caso il Cittadino è già in possesso del Pin, avendo effettuato la richiesta tramite i Servizi OnLine del Portale INPS.

## **C) il Cittadino si reca in sede per la contestuale richiesta e attivazione della casella PEC**

In questo caso il personale di Sede dovrà operare nel seguente modo:

- 1. verificare, tramite i documenti di riconoscimento i prerequisiti i. e ii. precedenti;
- 2. verificare il possesso del Pin da parte del Cittadino.

#### **Se in possesso del PIN**

- a. tramite l'applicazione, compilare la richiesta per conto del Cittadino;
- b. stampare il modulo e farlo sottoscrivere al Cittadino;
- c. eseguire i punti 2., 4., 5. e 6. del flusso precedente A).

#### **Se NON in possesso**

- d. effettuare il **Rilascio del PIN**, tramite l'apposita procedura;
- e. effettuare copia del tesserino del codice fiscale e del documento di riconoscimento, mettendoli agli atti;
- f. compilare la domanda di richiesta della casella PEC seguendo il flusso sopra riportato "Se in possesso del PIN", oppure invitare il Cittadino ad effettuare la richiesta tramite i Servizi OnLine del Portale INPS, informandolo che non dovrà recarsi presso una sede INPS per

l'attivazione della casella PEC, in quanto questa verrà attivata automaticamente dopo la richiesta on-line, essendo già avvenuto il riconoscimento.

## **D) il Cittadino si reca in sede per la sola Richiesta del PIN**

1. prospettare al Cittadino la possibilità di avere anche una casella PEC e le modalità di richiesta della medesima (si veda flusso C)).

A tale proposito è opportuno ricordare che, come già specificato nella citata Circolare n. 72 del 26 maggio 2009, i responsabili delle strutture sono tenuti alla tempestiva lettura dei messaggi PEC ed in ogni caso a garantire giornalmente la presa visione di tali messaggi.

Il sistema PEC provvede comunque a notificare la ricezione del nuovo messaggio al Direttore della struttura e ai Responsabili dei Processi ogni 24 ore, fin quando lo stesso non sarà letto.

La notifica ai Responsabili dei Processi, in caso di mancata lettura da parte del Direttore entro le 24 ore, avverrà indipendentemente dal fatto che questi ultimi siano stati o meno delegati all'accesso alla casella PEC.

Infine, sempre allo scopo di consentire il monitoraggio e il presidio della suddetta casella, si ricorda che il messaggio di posta certificata viene automaticamente protocollato in entrata presso l'Area Omogenea Organizzativa di riferimento, con voce di titolario 800.020-Posta Elettronica Certificata, per cui si rende necessario monitorare giornalmente l'arrivo di documentazione tramite il protocollo informatico e/o GDP, nonché assegnare al messaggio la corretta voce di titolario e/o il referente/processo di competenza.

Il riferimento tecnico per la funzione "Attivazione casella PEC" è l'ing. Lorenzo Rinaldi  $(10$ renzo.rinaldi $\omega$ inps.it, tel. 06 5905 3142)

 Il Vicario del Direttore generale NORI